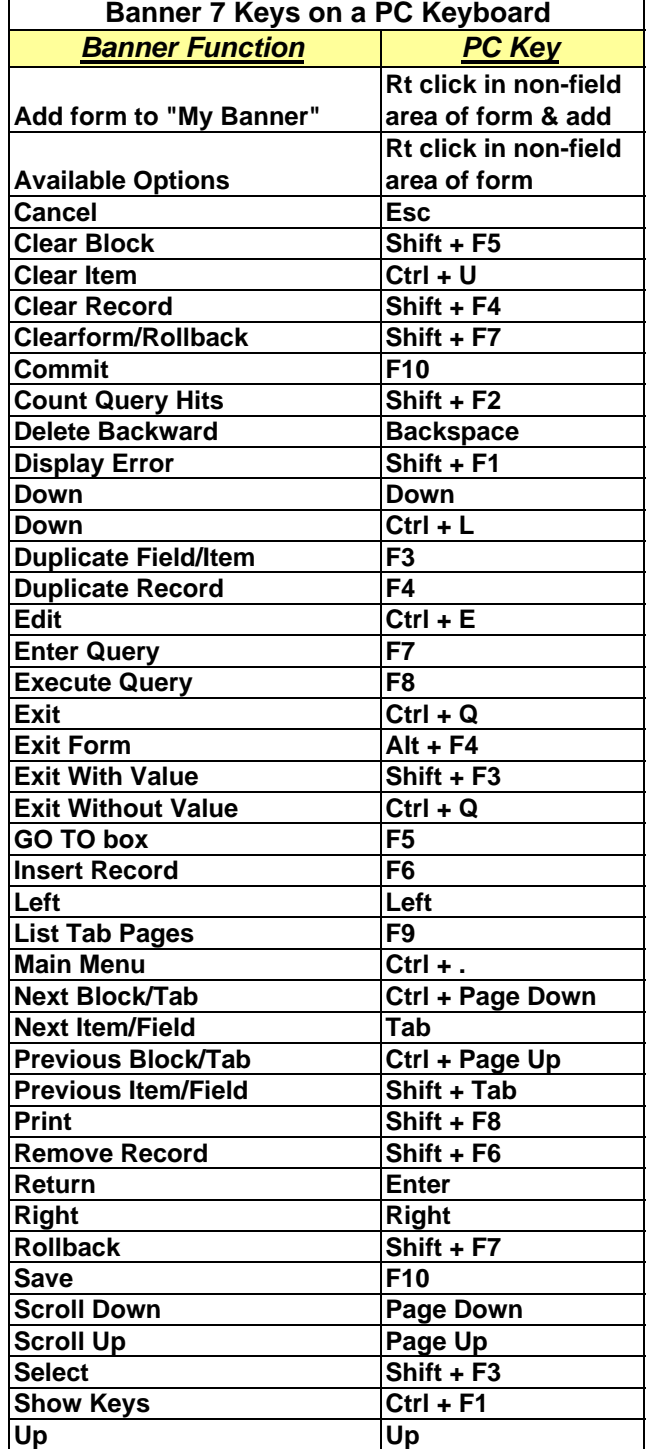

#### **Banner 7 Keys on a PC Keyboard** *THIS PC KEYBOARD*

## *SHORTCUT LIST WAS*

### *DESIGNED TO BE CUT TO SIZE*

### *AND AFFIXED TO YOUR*

# *COMPUTER TERMINAL FOR*

*QUICK REFERENCE.*

Banner\_Keystrokes